# Package 'PAMA'

May 6, 2021

Title Rank Aggregation with Partition Mallows Model

Version 1.2.0

#### Description

Rank aggregation aims to achieve a better ranking list given multiple observations. 'PAMA' implements Partition-Mallows model for rank aggregation where the rankers' quality are different. Both Bayesian inference and Maximum likelihood estimation (MLE) are provided. It can handle partial list as well. When covariates information is available, this package can make inference by incorporating the covariate information. More information can be found in the paper ``Integrated Partition-Mallows Model and Its Inference for Rank Aggregation''.

**Depends**  $R (= 3.1.0)$ 

License GPL  $(>= 2)$ 

Encoding UTF-8

LazyData false

RoxygenNote 7.1.1

Suggests knitr, rmarkdown

LinkingTo Rcpp

Imports ExtMallows, mc2d, PerMallows, rankdist, Rcpp, stats

NeedsCompilation yes

Author Wanchuang Zhu [cre, aut]

Maintainer Wanchuang Zhu <andy.chou.sub@gmail.com>

Repository CRAN

Date/Publication 2021-05-06 13:30:02 UTC

# R topics documented:

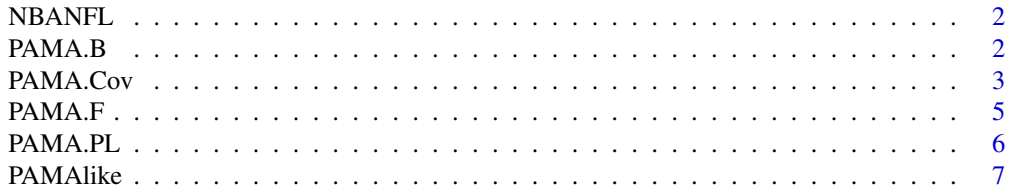

#### <span id="page-1-0"></span>**Index** [8](#page-7-0) **8**

#### Description

Dataset of NBA and NFL.

#### Usage

NBANFL()

#### Value

List. It contains four data sets used in literature.

- 1. NBA: full ranking lists of NBA power ranking.
- 2. NBAPL: The partial lists of NBA power ranking
- 3. NFLdata: all the ranking lists of NFL data
- 4. NFLcov: covariates of NFL players

#### References

- 1. Ke Deng, Simeng Han, Kate J. Li & Jun S. Liu (2014) Bayesian Aggregation of Order-Based Rank Data, Journal of the American Statistical Association, 109:507, 1023-1039
- 2. Li, X., Yi, D., and Liu, J. S. (2021). Bayesian analysis of rank data with covariates andheterogeneous rankers.Statistical Science, (In press)

#### Examples

NBANFL()

PAMA.B *This function implements Bayesian inference of PAMA model.*

#### Description

This function implements Bayesian inference of PAMA model.

#### Usage

```
PAMA.B(datfile, nRe, iter = 1000, init = "EMM")
```
#### <span id="page-2-0"></span>PAMA.Cov 3

#### Arguments

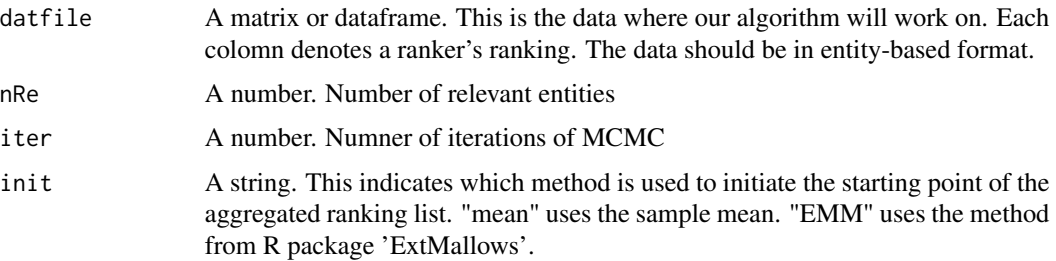

#### Value

List. It contains Bayesian posterior samples of all the parameters and log-likelihood.

- 1. I.mat: posterior samples of I
- 2. phi.mat: posterior samples of phi
- 3. smlgamma.mat: posterior samples of gamma
- 4. l.mat: posterior samples of log-likelihood

#### Author(s)

Wanchuang Zhu, Yingkai Jiang, Jun S. Liu, Ke Deng

#### References

Wanchuang Zhu, Yingkai Jiang, Jun S. Liu, Ke Deng (2021) Partition-Mallows Model and Its Inference for Rank Aggregation. Journal of the American Statistical Association

#### Examples

```
dat=t(PerMallows::rmm(10,1:20,0.5))
PAMA.B(dat,10,iter=10)
PAMA.B(dat,10,iter=1000)
```
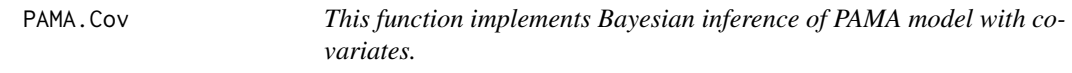

#### Description

This function implements Bayesian inference of PAMA model with covariates.

#### Usage

```
PAMA.Cov(datfile, Covdatfile, nRe, iter = 1000, init = "EMM")
```
#### Arguments

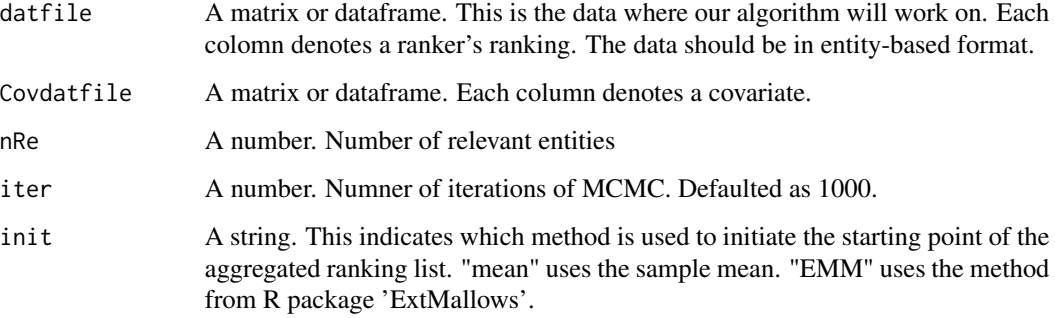

#### Details

The covariates are incoporated in the PAMA framework as indicators of group membership. That is, covariates are associated to group members via a logistic regression.

#### Value

List. It contains Bayesian posterior samples of all the parameters and log-likelihood.

- 1. I.mat: posterior samples of I
- 2. phi.mat: posterior samples of phi
- 3. smlgamma.mat: posterior samples of gamma
- 4. l.mat: posterior samples of log-likelihood.
- 5. theta.mat: posterior samples of coefficients of covariates.

#### Author(s)

Wanchuang Zhu, Yingkai Jiang, Jun S. Liu, Ke Deng

#### References

Wanchuang Zhu, Yingkai Jiang, Jun S. Liu, Ke Deng (2021) Partition-Mallows Model and Its Inference for Rank Aggregation. Journal of the American Statistical Association

#### Examples

```
a=NBANFL()
PAMA.Cov(t(a$NFLdata),a$NFLcov,nRe=10,iter=10)
## Not run: PAMA.Cov(t(a$NFLdata),a$NFLcov,nRe=10,iter=1000)
```
<span id="page-4-0"></span>

#### Description

This function implements Maximum Likelihood estimation of PAMA model.

#### Usage

PAMA.F(datfile, nRe, threshold, iter = 1000, init = "EMM")

#### Arguments

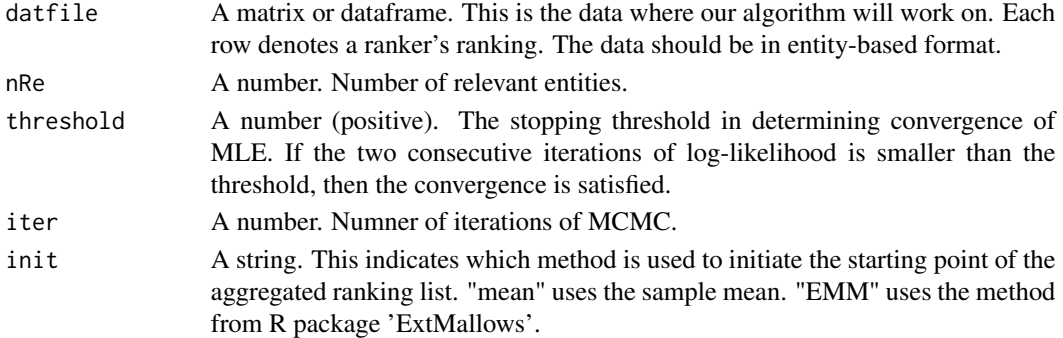

### Value

List. It contains MLE of all the parameters and log-likelihood. We use an iterative procedure to find the MLEs, so there are several values for each parameter until convergence.

- 1. I.mat: samples of I
- 2. phi.mat: samples of phi
- 3. smlgamma.mat: samples of gamma
- 4. l.mat: samples of log-likelihood

#### Author(s)

Wanchuang Zhu, Yingkai Jiang, Jun S. Liu, Ke Deng

#### References

Wanchuang Zhu, Yingkai Jiang, Jun S. Liu, Ke Deng (2021) Partition-Mallows Model and Its Inference for Rank Aggregation. Journal of the American Statistical Association

#### Examples

```
a=NBANFL()
PAMA.F(a$NBA,nRe=10,threshold=0.1,iter=10)
```
<span id="page-5-0"></span>

#### Description

This function implements Bayesian inference of PAMA model with partial lists.

#### Usage

PAMA.PL(datfile, PLdatfile, nRe, iter = 1000, init = "EMM")

#### Arguments

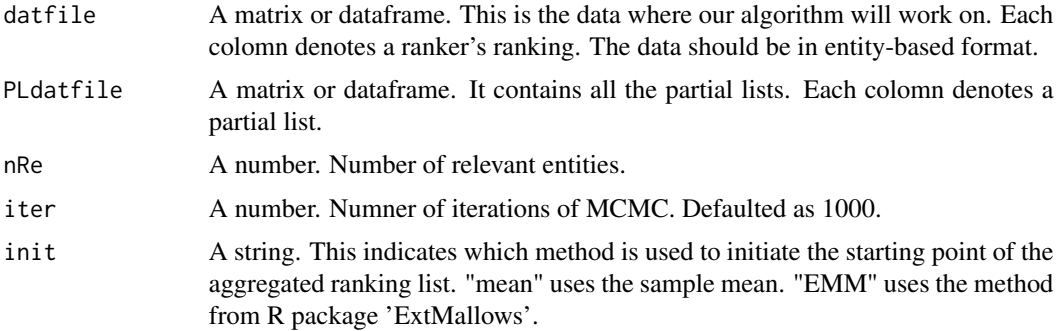

#### Details

The partial lists are handle by Data Augmentation strategy.

#### Value

List. It contains Bayesian posterior samples of all the parameters and log-likelihood.

- 1. I.mat: posterior samples of I
- 2. phi.mat: posterior samples of phi
- 3. smlgamma.mat: posterior samples of gamma
- 4. l.mat: posterior samples of log-likelihood.

#### Author(s)

Wanchuang Zhu, Yingkai Jiang, Jun S. Liu, Ke Deng

#### References

Wanchuang Zhu, Yingkai Jiang, Jun S. Liu, Ke Deng (2021) Partition-Mallows Model and Its Inference for Rank Aggregation. Journal of the American Statistical Association

#### <span id="page-6-0"></span>PAMAlike 7

#### Examples

```
a=NBANFL()
PAMA.PL(a$NBA,a$NBAPL,nRe=10,iter=1)
PAMA.PL(a$NBA,a$NBAPL,nRe=10,iter=100)
```
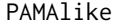

this function returns the log-likelihood of an observed ranking list *given the parameters.*

#### Description

this function returns the log-likelihood of an observed ranking list given the parameters.

#### Usage

PAMAlike(bsrkr, I, phi, smlgamma)

## Arguments

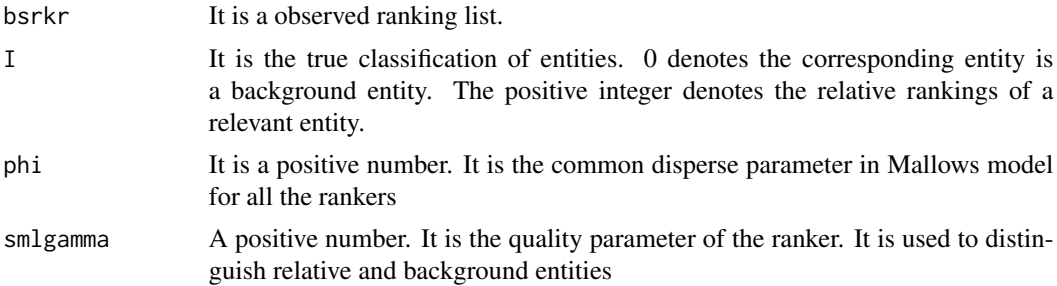

#### Value

The lon-likelihood of barkr given I, phi and smlgamma

#### Examples

dat=t(PerMallows::rmm(10,1:20,0.5)) I=c(1:10,rep(0,10)) like=PAMAlike(bsrkr=dat[,1],I=I,phi=0.2,smlgamma=1)

# <span id="page-7-0"></span>Index

NBANFL, [2](#page-1-0)

PAMA.B, [2](#page-1-0) PAMA.Cov, [3](#page-2-0) PAMA.F, [5](#page-4-0) PAMA.PL, [6](#page-5-0) PAMAlike, [7](#page-6-0)